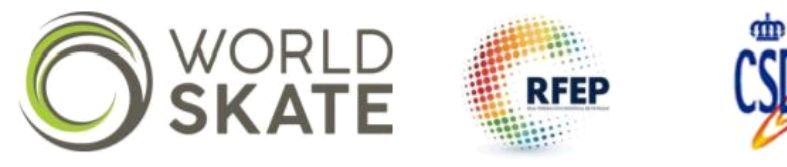

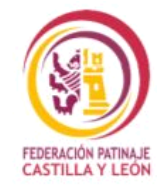

## **VII Trofeo Valle de Laciana European Team Championships 2019 Slalom**

**Event ranking by team**

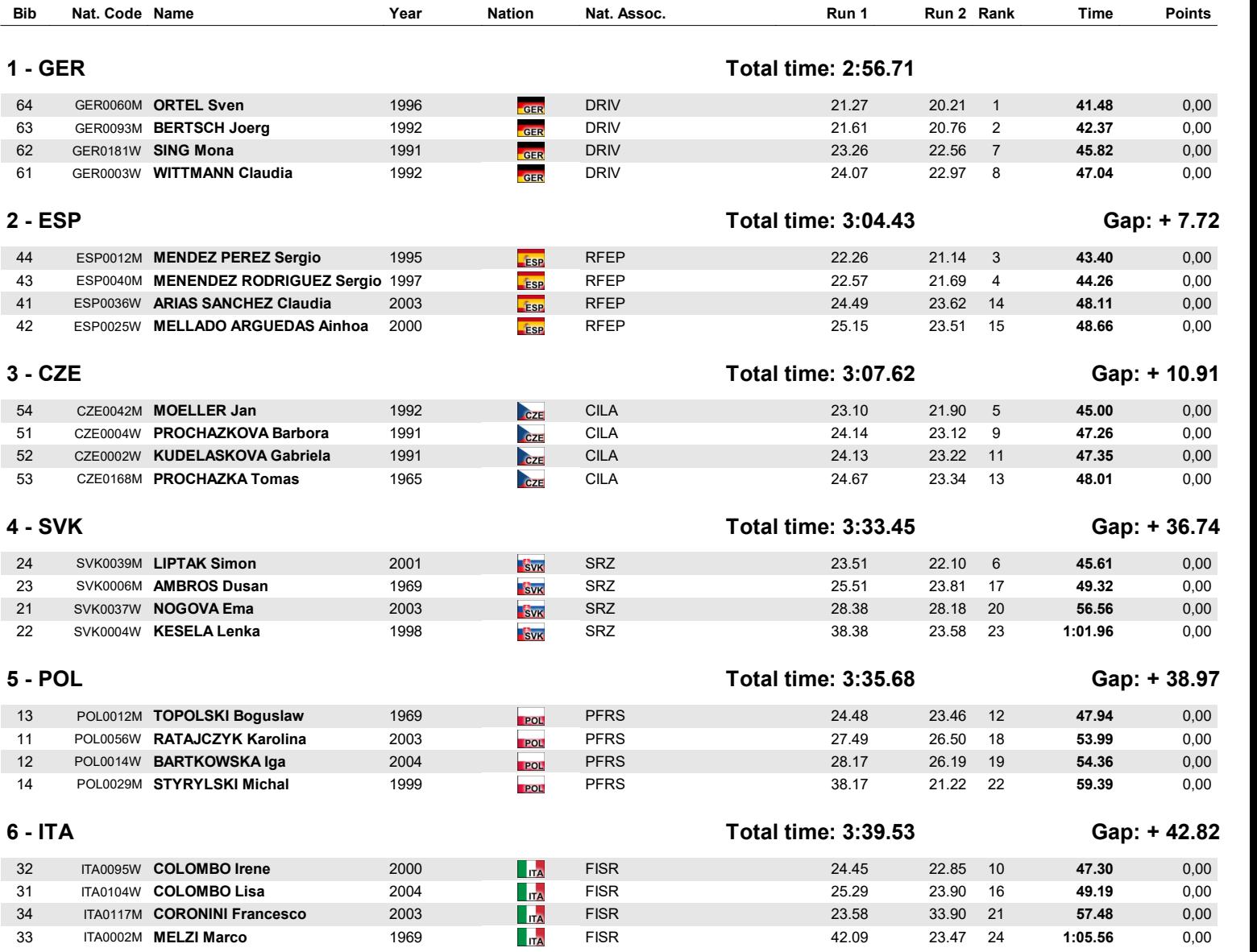

**Vola Timing (www.vola.fr) / SkiAlp Pro 7.0.25 TM Sports Timing VOLA** 

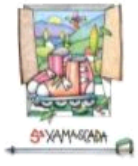

Ayuntamiento de Villablino

**15/08/2019 / Villablino / CD Leitariegos XAM TEAM / 15/08/2019 at 11:34 / Page 1/1**

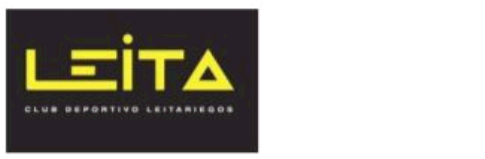